## TABELA PARA CÁLCULO DA CONTRIBUIÇÃO SINDICAL 2015

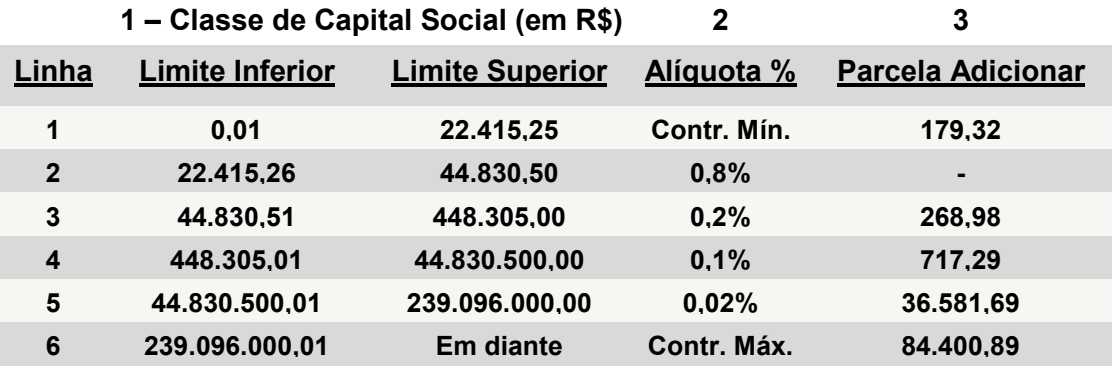

## PARA CALCULAR A CONTRIBUIÇÃO SINDICAL A SER RECOLHIDA, A EMPRESA DEVE:

1 – Enquadrar o seu capital social em uma das "classes de capital social";

2 – Identificar a "alíquota" correspondente a essa "classe de capital social";

3 – Multiplicar o seu capital social pela "alíquota" encontrada;

4 – Adicionar ao resultado o item "3" da tabela "parcela a adicionar" correspondente.

## EXEMPLO COM BASE NA TABELA DE CONTRIBUIÇÃO SINDICAL – 2015

Capital Social da empresa é de R\$ 45.000,00

1 – Enquadramento: o capital social da empresa encontra-se na "classe de capital social" de R\$ 44.830,51 até R\$ 448.305,00 (linha 3);

2 – A alíquota correspondente a essa "classe de capital social" é de 0,2%;

 $3 - R$ 45,000,00 \times 0.2\% = R$ 90,00$ 

4 – R\$ 90,00 + R\$ 268,98 = R\$ 358,98

## Notas:

1. As firmas ou empresas e as entidades ou instituições cujo capital social seja igual ou inferior a R\$ 22.415,25, estão obrigadas ao recolhimento da Contribuição Sindical mínima de R\$ 179,32, de acordo com o disposto no § 3º do art. 580 da CLT (alterado pela Lei nº 7.047 de 01 de dezembro de 1982);

2. As firmas ou empresas com capital social superior a R\$ 239.096.000,00, recolherão a Contribuição Sindical máxima de R\$ 84.400,89, na forma do disposto no § 3º do art. 580 da CLT (alterado pela Lei nº 7.047 de 01 de dezembro de 1982);

3. Base de cálculo conforme art. 21 da Lei nº 8.178, de 01 de março de 1991 e atualizada de acordo com o art. 2º da Lei nº 8.383, de 30 de dezembro de 1991, observada a Resolução CNC / SICOMÉRCIO Nº 029/2014;

4. Data de recolhimento:

- Empregadores: 31 JAN 2015

- Autônomos: 28 FEV 2015

- Para os que venham a estabelecer-se após os meses acima, a Contribuição Sindical será recolhida na ocasião em que requeiram às repartições o registro ou a licença para o exercício da respectiva atividade;

5. O recolhimento efetuado fora do prazo será acrescido das cominações previstas no art. 600 da CLT.

Obs: Para emissão da guia no site da CEF, clicar em empresa – Emissão de Guias – Digitar os caracteres que aparecem – Incluir Guia – selecione Código da Entidade Sindical – abaixo, preencher apenas do 7º até o 11º algarismos. Ex: Cód. Completo do Sindishopping: 002.152.89467-1 – Preencher: 89467 Preencher os demais passos conforme pede no site.